DataExplorer [Win/Mac]

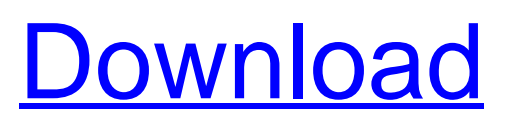

# **DataExplorer Crack+ Free (Latest)**

DataExplorer is a professional software application designed specifically for helping you collect, analyze and view information from devices with a serial port or other CSV-like or USB port. It works with data loggers, measurement and charging devices, or other similar ones in order to gather measurement data, present it graphically, and generate comprehensive statistics. User Interface The tool adopts a multi-tabbed layout where various pieces of information are placed at your fingertips, such as graphs, statistics, tables, file comments and object characteristics. At the bottom of the main window you can check out the serial communication status, like connected, receiving and transmitting, progress of long operations, as well as warning messages or measurement results. History, importing and exporting options DataExplorer reveals a list a list with the last used fields (maximum 10 entries), and lets you import/export data from/to CSV file format with absolute or raw details, as well as print the information. GPS data can be exported to KMLZ file format and launched with Google Earth. Working with graph data and devices The tool gives you the possibility to zoom in or out of the generated graph, copy the graph to the clipboard, apply various graphics templates according to the device and channel configuration, and hide or show graphics header and data set comment. Statistics and other collected pieces of information DataExplorer is able to provide statistics about the measurement data (e.g. voltage, current, power, energy, velocity), unit, minimum and average info, and standard deviation. Tables record information about the time, voltage, power, and energy. Digital and analog view modes, cell voltage and curve parameters You can check out the digital view mode that reveals the actual measurement values while data is being captured or switch to the analog view with active measurements. The cell voltage recording parameters can be applied for the Lithium battery cells charger. The voltage values are revealed with the aid of bar graphs. There's also support for curve comparison options that show the collected curves of a battery over a time period where the battery gets used. Configuration settings DataExplorer lets you set up several general parameters related to time format, data path, file saving, CSV separators, blacklists and whitelists, graphics (e.g. draw scale baseline, name, and scale numbers in record color), data table optimization, and charging devices. Plus, you can register MIME type, create link files and check resource consumption, as well as set up

## **DataExplorer Crack +**

The program's main window contains at least two tabs with the following sections: System settings – Here you can configure the execution of basic functions and check the serial port communication status. Devices window – This provides a list of connected devices with their properties, connected and connected-by-proxy status, and data transfer progress. Graph window – Present all the recorded data, its average, standard deviation and trend values. You can apply specific graphics templates to the data and play with its highlights. Fields list window – It provides a list of the last used fields, their description, and can be used to access earlier recorded data from the system clipboard. Chart window – Graph data displays according to the selected fields with the ability to change the graph scale, zoom and hide data sets. You can also copy the current graph to the clipboard and save it to a CSV file. Statistics window – Lists information about the measured values that are stored in the device's records, such as average value, minima, maxima, standard deviation, maximum values and others. Tables window – This window allows you to check the device information and charge parameters. You can also copy the current table to the system clipboard and save it to a CSV file. Editors – These windows represent the record fields that have been marked for editing with their properties. Settings – This tab configures important parameters, such as: the CSV separators; the data path; the length of the time format; the output format; the number of numerical fields; the minimum and average values; the standard deviation; and the data quality and file saving mode. Debug logging – This window lets you set up several logging options. Activate data logging – This activates the debug logging mode. Debug log files – This stores the information about the device's settings, such as the settings saved by the device and imported. Manage resources – This allows you to check the computer's resources and configure the parameters for their optimization. Properties window – This provides details about the selected device. Here you can adjust the device settings and view information about the data loggers. Link files – These help you convert files and save them as links, including JPG, PNG, TIFF, BMP, PDF, etc. Set Time Format – This lets you adjust the time format, such as the time separator and time format string. Whitelist – This is a list of applications that are allowed to 09e8f5149f

### **DataExplorer**

DataExplorer is a professional software application designed specifically for helping you collect, analyze and view information from devices with a serial port or other CSV-like or USB port. It works with data loggers, measurement and charging devices, or other similar ones in order to gather measurement data, present it graphically, and generate comprehensive statistics. User interface The tool adopts a multi-tabbed layout where various pieces of information are placed at your fingertips, such as graphs, statistics, tables, file comments and object characteristics. At the bottom of the main window you can check out the serial communication status, like connected, receiving and transmitting, progress of long operations, as well as warning messages or measurement results. History, importing and exporting options DataExplorer reveals a list a list with the last used fields (maximum 10 entries), and lets you import/export data from/to CSV file format with absolute or raw details, as well as print the information. GPS data can be exported to KMLZ file format and launched with Google Earth. Working with graph data and devices The tool gives you the possibility to zoom in or out of the generated graph, copy the graph to the clipboard, apply various graphics templates according to the device and channel configuration, and hide or show graphics header and data set comment. Statistics and other collected pieces of information DataExplorer is able to provide statistics about the measurement data (e.g. voltage, current, power, energy, velocity), unit, minimum and average info, and standard deviation. Tables record information about the time, voltage, power, and energy. Digital and analog view modes, cell voltage and curve parameters You can check out the digital view mode that reveals the actual measurement values while data is being captured or switch to the analog view with active measurements. The cell voltage recording parameters can be applied for the Lithium battery cells charger. The voltage values are revealed with the aid of bar graphs. There's also support for curve comparison options that show the collected curves of a battery over a time period where the battery gets used. Configuration settings DataExplorer lets you set up several general parameters related to time format, data path, file saving, CSV separators, blacklists and whitelists, graphics (e.g. draw scale baseline, name, and scale numbers in record color), data table optimization, and charging devices. Plus, you can register MIME type, create link files and check resource consumption, as well as set

### **What's New in the?**

Backed by the Global Technology Leader Microsoft, DataExplorer is a premium-class software application designed specifically for helping you collect, analyze and view information from serial port or other CSV-like or USB port devices. DataExplorer is developed to assist in the process of industrial battery cell lifecycle analysis, since it can record all of the relevant information and store it all conveniently in a single file. Also, it can display voltage values graphically, so that you can easily monitor the life of a Lithium ion cell during normal use. DataExplorer will also help you keep records of your cell life and other information and make an analysis of it, such as charge and discharge curves. If you want to know how many and what types of charger are in use, all you need to do is to set the serial port in which the chargers are connected to and then specify the interval for which you wish to record the data. Besides, DataExplorer lets you record all the relevant information in a single file for transfer to another device, and even provides a Graphical User Interface (GUI) to simplify the data capture process. Whether you use advanced measurement devices, such as battery testers or capacity gauges, DataExplorer is designed to give you a complete overview of the data, while analyzing and displaying it in a convenient way. User Interface The tool adopts a multi-tabbed layout where various pieces of information are placed at your fingertips, such as graphs, statistics, tables, file comments and object characteristics. At the bottom of the main window you can check out the serial communication status, like connected, receiving and transmitting, progress of long operations, as well as warning messages or measurement results. History, importing and exporting options DataExplorer reveals a list a list with the last used fields (maximum 10 entries), and lets you import/export data from/to CSV file format with absolute or raw details, as well as print the information. GPS data can be exported to KMLZ file format and launched with Google Earth. Working with graph data and devices The tool gives you the possibility to zoom in or out of the generated graph, copy the graph to the clipboard, apply various graphics templates according to the device and channel configuration, and hide or show graphics header and data set comment. Statistics and other collected pieces of information DataExplorer is able to provide statistics about the measurement data (e.g. voltage,

current, power, energy, velocity), unit, minimum and

### **System Requirements:**

CONTROLLER REQUIREMENTS RUNNING LOCAL COMPUTER MINIMUM SPECIFICATIONS: - 1920x1080 resolution - (5-120FPS, depending on resolution and complexity of level) - Standalone game - Possible configuration: single player, multi-player, bots, networked multiplayer - Serious competitive multiplayer with up to 4 bots (CPU) and up to 8 players (GPU) SERIOUS GAMING PC REQUIREMENTS

Related links:

<https://gettopreneur.com/wp-content/uploads/JXCirrusProject.pdf>

<http://www.ndvadvisers.com/wp-content/uploads/2022/06/sakant.pdf>

<http://petservice.lv/?p=3018>

[http://yotop.ru/wp-content/uploads/2022/06/HitzFM\\_radio\\_widget.pdf](http://yotop.ru/wp-content/uploads/2022/06/HitzFM_radio_widget.pdf)

[https://www.rubco.be/wp-content/uploads/2022/06/IWBasic\\_formerly\\_Emergence\\_BASIC.pdf](https://www.rubco.be/wp-content/uploads/2022/06/IWBasic_formerly_Emergence_BASIC.pdf)

<http://descargatelo.net/utilidades/gps/auto-kindle-crack-for-pc-latest/>

<http://www.jobverliebt.de/wp-content/uploads/mylile.pdf>

<http://www.ndvadvisers.com/andron-freefont-lat-crack-x64/>

<http://stashglobalent.com/?p=26640>

[http://www.sparepartsdiesel.com/upload/files/2022/06/riLGoA55ESX6JccTTqpP\\_08\\_d71f0682e2e172124674534dda74f6e4\\_f](http://www.sparepartsdiesel.com/upload/files/2022/06/riLGoA55ESX6JccTTqpP_08_d71f0682e2e172124674534dda74f6e4_file.pdf) [ile.pdf](http://www.sparepartsdiesel.com/upload/files/2022/06/riLGoA55ESX6JccTTqpP_08_d71f0682e2e172124674534dda74f6e4_file.pdf)

<http://galaxy7music.com/?p=28545>

<http://mysleepanddreams.com/concrete-calculator-crack-mac-win-2022-new/>

[https://yasutabi.info/wp-content/uploads/2022/06/APK\\_Image\\_Extractor.pdf](https://yasutabi.info/wp-content/uploads/2022/06/APK_Image_Extractor.pdf)

<https://serenityverunza101.wixsite.com/abcaphidi/post/hakros-classifier-free-download-win-mac>

<https://polar-tundra-25792.herokuapp.com/papburt.pdf>

[https://beta.pinoysg.net/upload/files/2022/06/OBiBoVb4rzKgX59CvqoP\\_08\\_00fda02a3418239e0caec163a3318625\\_file.pdf](https://beta.pinoysg.net/upload/files/2022/06/OBiBoVb4rzKgX59CvqoP_08_00fda02a3418239e0caec163a3318625_file.pdf)

<https://www.seacliffapartments.com/wp-content/uploads/2022/06/jorgald.pdf> <https://www.beaches-lakesides.com/realestate/idevice2pc-with-license-key-download-for-pc/>

<http://findmallorca.com/wiredbot-irc-bot-crack-final-2022/>

https://ahlihouse.com/wp-content/uploads/2022/06/TagMp3Saito\_Crack\_\_License\_Code\_Keygen\_Free\_Download.pdf